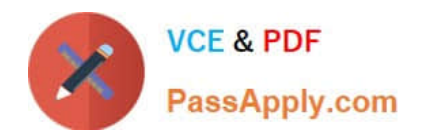

# **NSE5\_FSM-5.2Q&As**

Fortinet NSE 5 - FortiSIEM 5.2

## **Pass Fortinet NSE5\_FSM-5.2 Exam with 100% Guarantee**

Free Download Real Questions & Answers **PDF** and **VCE** file from:

**https://www.passapply.com/nse5\_fsm-5-2.html**

### 100% Passing Guarantee 100% Money Back Assurance

Following Questions and Answers are all new published by Fortinet Official Exam Center

**63 Instant Download After Purchase** 

- **63 100% Money Back Guarantee**
- 365 Days Free Update
- 800,000+ Satisfied Customers

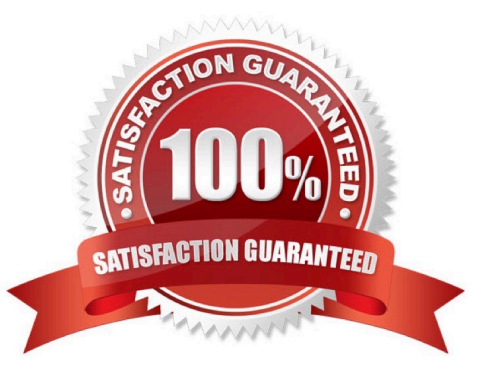

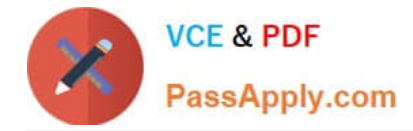

#### **QUESTION 1**

Which database is used for storing anomaly data, that is calculated for different parameters, such as traffic and device resource usage running averages, and standard deviation values?

- A. Profile DB
- B. Event DB
- C. CMDB
- D. SVN DB

Correct Answer: B

#### **QUESTION 2**

In the advanced analytical rules engine in FortiSIEM, multiple subpatterms can be referenced using which three operation?(Choose three.)

A. ELSE

B. NOT

C. FOLLOWED\_BY

D. OR

E. AND

Correct Answer: ABE

#### **QUESTION 3**

What operating system is FortiSIEM based on?

A. Cent OS

- B. Microsoft Windows
- C. RedHat
- D. Ubuntu

Correct Answer: A

#### **QUESTION 4**

What are the minimum memory requirements for the FortiSIEM supervisor virtual appliance, when the proprietary flat file

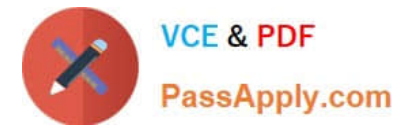

- database is used?
- A. 16GB RAM
- B. 32GB RAM
- C. 64GB RAM
- D. 24GB RAM
- Correct Answer: B

#### **QUESTION 5**

Refer to the exhibit.

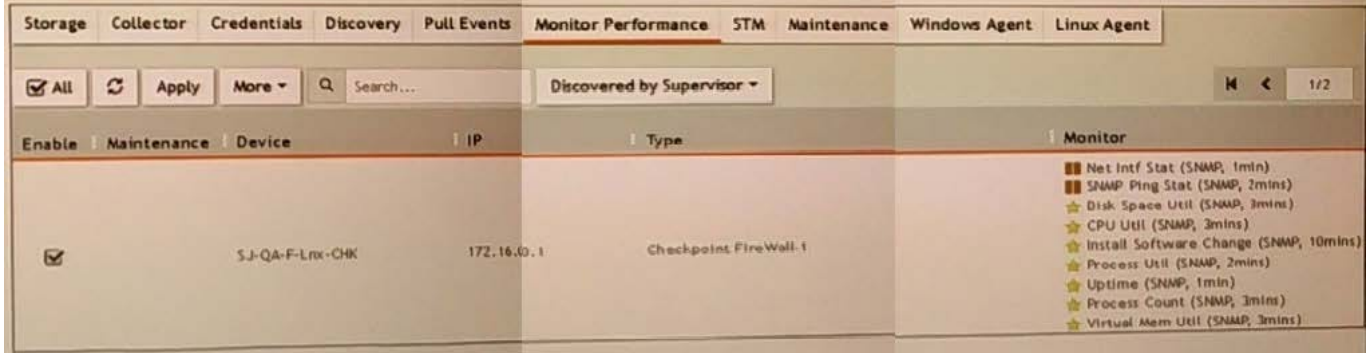

What do the yellow stars listed in the Monitor column indicate?

A. A yellow star indicates that a metric was applied during discovery, and data has been collected successfully

B. A yellow star indicates that a metric was applied during discovery, but data collection has not started

C. A yellow star indicates that a metric was applied during discovery, but FortiSIEM is unable to collect data.

D. A yellow star indicates that a metric was not applied during discovery and, therefore, FortiSEIM was unable to collect data.

Correct Answer: D

[Latest NSE5\\_FSM-5.2](https://www.passapply.com/nse5_fsm-5-2.html) **[Dumps](https://www.passapply.com/nse5_fsm-5-2.html)** 

[NSE5\\_FSM-5.2 PDF](https://www.passapply.com/nse5_fsm-5-2.html) **[Dumps](https://www.passapply.com/nse5_fsm-5-2.html)** 

[NSE5\\_FSM-5.2 Practice](https://www.passapply.com/nse5_fsm-5-2.html) **[Test](https://www.passapply.com/nse5_fsm-5-2.html)**